Pregunta [Yone Moreno](https://es.community.intersystems.com/user/yone-moreno) · 1 abr, 2022

## **Mostrar EnsLib.DICOM.Document mediante LOGINFO**

Buenos días,

Agradecer a ustedes el tiempo dedicado en leer y responder a esta duda

Necesitamos indagar la forma de **mostrar** un EnsLib.DICOM.Document mediante **LOGINFO**, en las trazas

Hemos tratado de emplear:

```
set writer=##class(%XML.Writer).%New()
```
set status=writer.OutputToString()

set status=writer.RootObject(..DocumentFromService)

set xml= writer.GetXMLString()

```
$$$LOGINFO("..DocumentFromService en xml: "_xml)
```
En la traza nos informa de que el método "RootObject" para los documentos DICOM, los EnsLib.DICOM.Document, no existe:

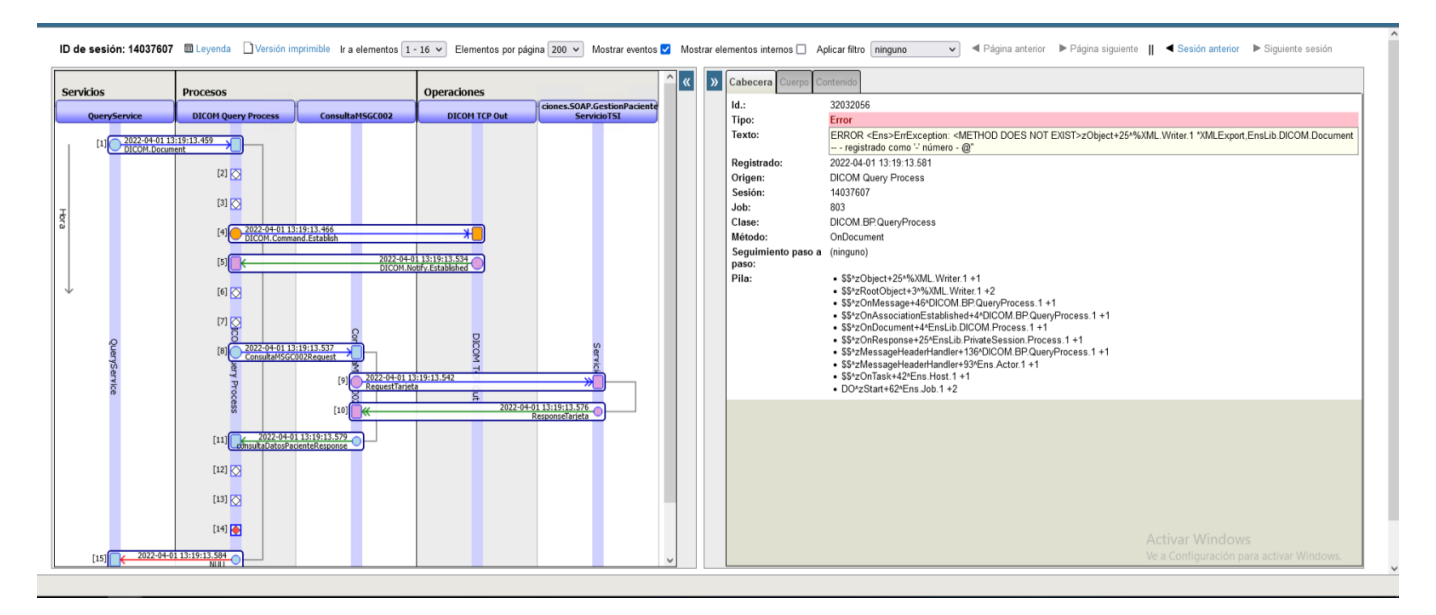

**Por favor**, ¿podrían ustedes indicarnos, recomendarnos, sugerirnos, remitirnos documentación de apoyo?

Hemos leído documentación:

https://community.intersystems.com/bost/how-could-we-write-%E2%9C%8D%EF%.

[https://docs.intersystems.com/irislatest/csp/docbook/DocBook.UI.Page.cls...](https://docs.intersystems.com/irislatest/csp/docbook/DocBook.UI.Page.cls?KEY=GXML_EXPORT)

[https://community.intersystems.com/post/listing-all-properties-class-and...](https://community.intersystems.com/post/listing-all-properties-class-and-why-i-love-objectscript)

[https://community.intersystems.com/post/what-best-way-serialize-objectli...](https://community.intersystems.com/post/what-best-way-serialize-objectlistarrayetc-string)

<https://community.intersystems.com/post/serialize-object-string>

**Por favor,** ¿podrían ustedes indicarnos, recomendarnos, sugerirnos, remitirnos documentación de apoyo?

Muchas **gracias** de antemano, por leernos, reflexionar la cuestión, buscar ejemplos y respondernos

## **Gracias**

Un saludo

[#Code Snippet](https://es.community.intersystems.com/tags/code-snippet) [#Caché](https://es.community.intersystems.com/tags/cach%C3%A9) **Product version:** HealthShare 2017.2 **\$ZV:** 2017.2.120

**URL de fuente:**[https://es.community.intersystems.com/post/mostrar-enslibdicomdocument-mediante-loginfo](https://es.community.intersystems.com/https://es.community.intersystems.com/post/mostrar-enslibdicomdocument-mediante-loginfo)